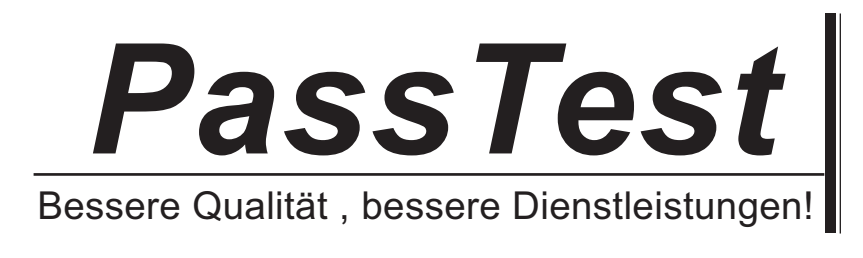

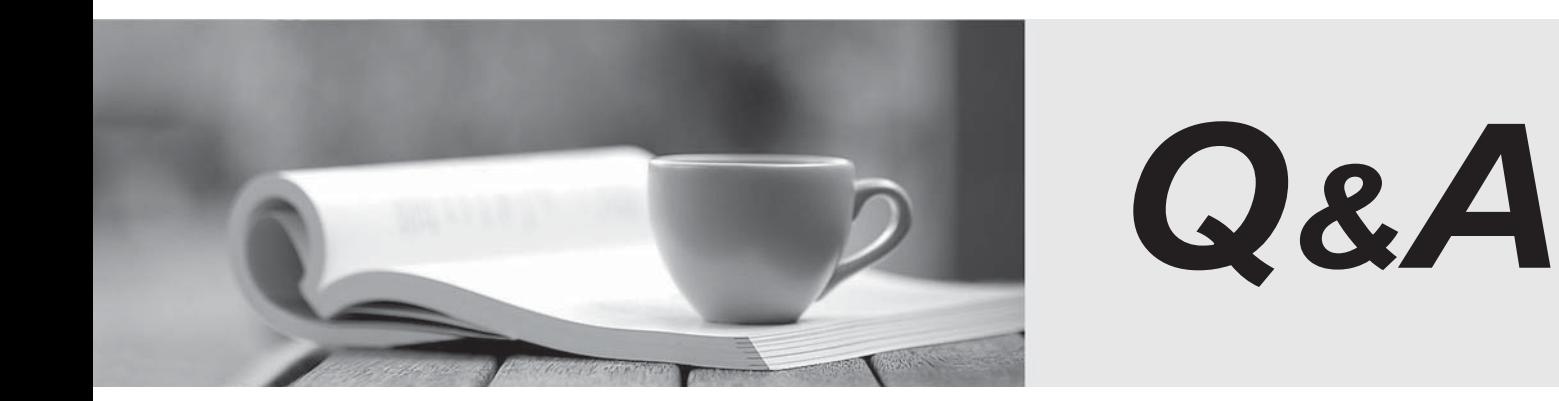

http://www.passtest.de

Einjährige kostenlose Aktualisierung

## **Exam** : **EE0-501**

## **Title** : F5 Big-Ip V4 Exam

## **Version** : DEMO

1. Which three methods are available for authentication of administrative users logging on to BIG-IP's web-based Configuration Utility? (Choose three.)

A. Local LDAP database

B. Local Radius database

C. Remote LDAP database

D. Remote Radius database

E. Local master.passwd database Answer: ACD

2. Which of the following parameters can be specified with the Setup Utility? (Choose three.)

A. current time

B. password of the "root" user

C. IP address of an initial Virtual Server

D. IP address restrictions for access to the Configuration Utility

E. self IP addresses Answer: BDE

3. You are using the Setup Utility. Which two statements about the DNS Proxy section are true? (Choose two.)

A. If the option is chosen, the IP address of a DNS server is entered here.

B. If the option is chosen, it allows the BIG-IP System to resolve host names for nodes.

C. If the option is chosen, the hostname of an available DNS server must be entered here.

D. If the option is chosen, the IP address of a DNS server on the same subnet must be entered here. Answer:AB

4. Which IP address does the BIG-IP assign itself by default at startup, before the BIG-IP has been configured

A. 10.10.1.245 or 192.168.245.245

B. 192.168.1.127 or 192.168.1.245

C. 192.168.245.245 or 192.168.1.245

D. 172.16.1.245 or 172.16.245.245 Answer: C

5. When administrative users are created, which three access levels can they be granted through the BIG-IP Configuration Utility? (Choose three.)

A. CLI

B. Web Read Only

C. CLI + Web Read Only

D. CLI + Full Web Read / Write

E. CLI + Partial Web Read / Write Answer: ABD

6. Which statement is true concerning the configuration of Pools?

A. Each Pool is configured with a primary load balancing method and a backup load balancing method.

B. A Pool cannot be created unless the Virtual Server that will use it already exists.

C. Every Pool is configured with a load balancing method.

D. Once a node is added to one Pool, it cannot be added to any other Pools. Answer: C

7. When a Virtual Server is created, which VLANs are enabled for the Virtual Server by default?

A. all existing VLANs

- B. the internal VLAN only
- C. the external VLAN only
- D. the VLAN used by the default route only

E. None are associated by default. All assignments are explicit. Answer:A

8. Which statement describes normal traffic through a Virtual Server on a BIG-IP?

A. source IP address translated in both initiating and responding packets

B. destination IP address translated in both initiating and responding packets

C. destination IP address translated in initiating packets; source IP address translated in response packets and the contract of the contract of the contract of the contract of the contract of the contract of the contract of the contract of the contract of the contract of the contract of the contract of the contract of th

D. source IP address translated in initiating packets; destination IP address translated in response packets and the contract of the contract of the contract of the contract of the contract of the contract of the contract of the contract of the contract of the contract of the contract of the contract of the contract of th

Answer: C